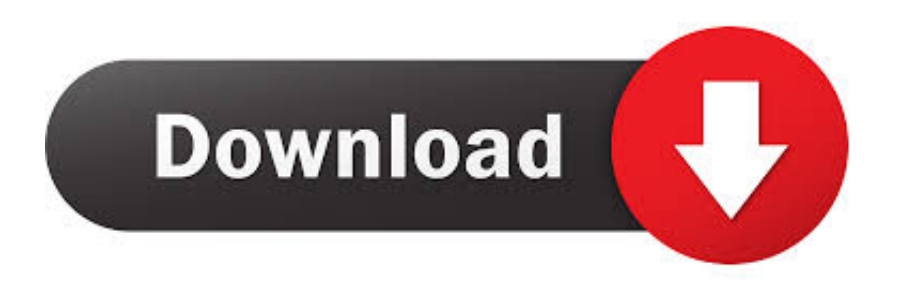

## [Toro Aladdin Dongles Monitor 64 Bit --](http://tinurll.com/1cicvk)

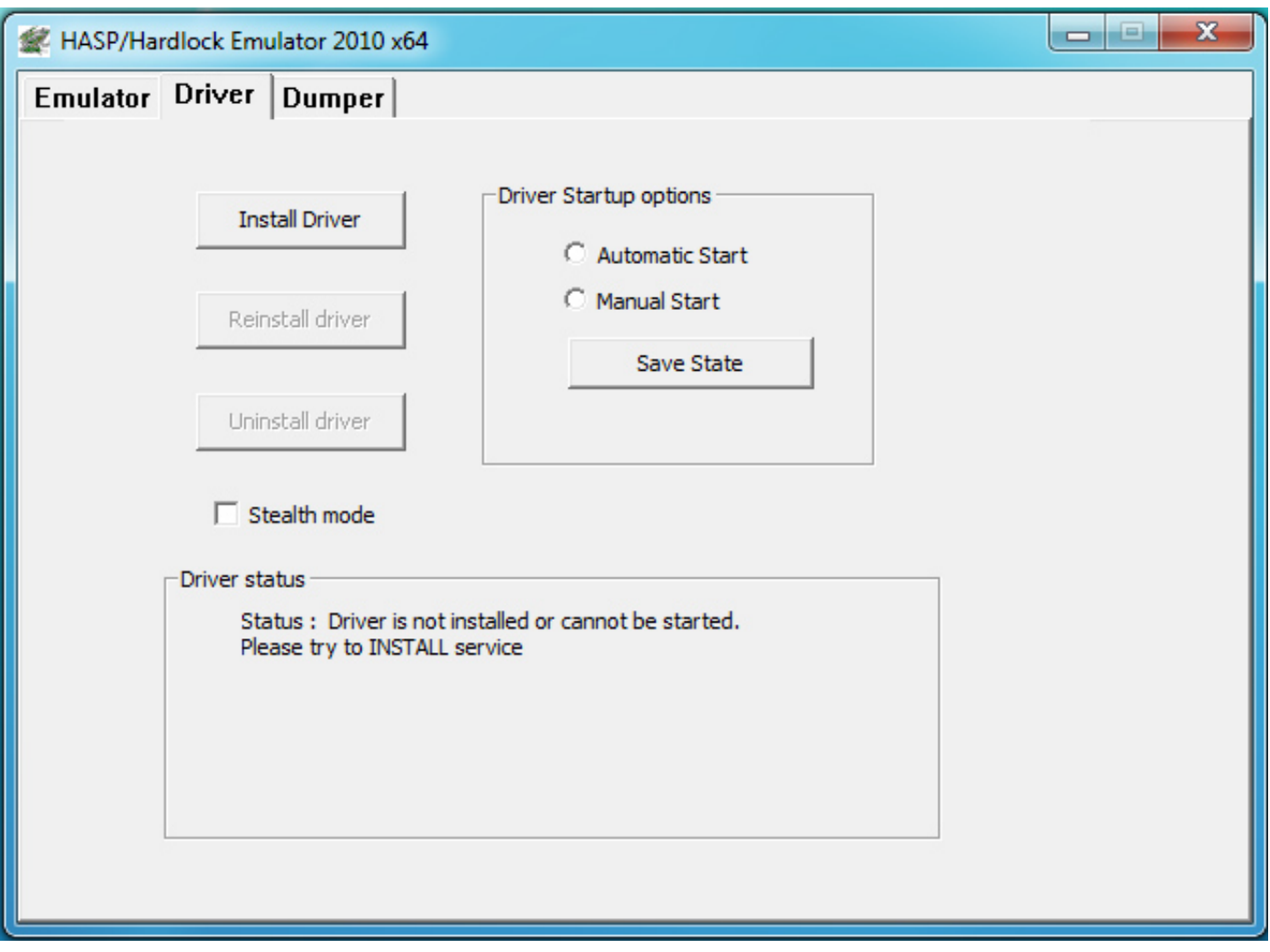

[Toro Aladdin Dongles Monitor 64 Bit --](http://tinurll.com/1cicvk)

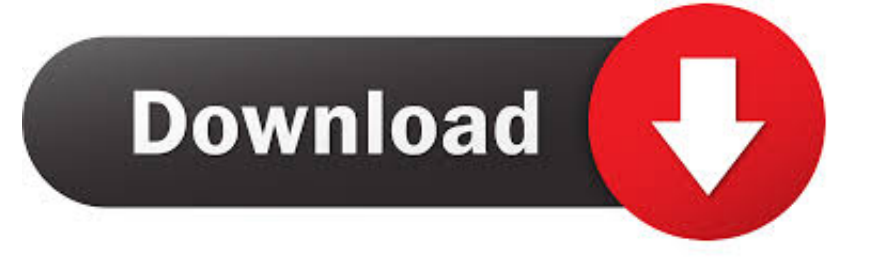

Aladdin's HardLock FAST EYE dongle emulator; DESkey solution; Eutron ... Look at most relevant Mastercam x6 64 bit hasp emulator websites out of 8. ..... HASPHL Time, MacHASP] HASP dongles emulator / monitor - HASPmon (last version v3. ... some extended functionality -- a small hidden memory cache Aladdin HASP .... I upgraded to Windows 8 64 Bit, but cannot load the driver for HASP HL 3. .... that revealed some extended functionality -- a small hidden memory cache. .... emulator with Toro Aladdin Dongles Monitor i just cant make anything.. Free toro aladdin dongles monitor x64 download software at UpdateStar - The ... WinRAR is a 32-bit/64-bit Windows version of RAR Archiver, the powerful .... How to install HASP MultiKey USB Dongle Emulator on Windows 7 64 bit Hello everyone, yesterday ..... Open 'Toro Aladdin Dongles Monitor' (HaspHL\_Tools.. Aladdin Hasp Key Driver Windows 8 64 Bit Dongle emulator for Aladdin HASP4 ... Toro Aladdin Dongles Monitor 64 Bit -- Solidworks 2012 Bit Trial Version Free .... Soft Key Solutions - HASP4 HASP HL Hardlock dongle emulator for Aladdin hardware key. .... dongle in 64 bit Windows using MultiKey (Windows 7 64bit, Vista 64bit, XP ... that revealed some extended functionality -- a small hidden memory cache, ... HASP HL Dongle: TORO Dongle Monitor for Hardlock/Hasp4/HaspHL v3.. Mar 21, 2017 · Aladdin HASP HL dongle and allows operating the software just like. kumar sanu s songs dil ... Microsoft Windows 32-bit and 64-bit (x86 and x64 hardware) • Server 2008 and 2012 • Vista • Windows 7 and 8 Wibu. ... 1 Hasp Crack Mega -- DOWNLOAD. ..... Open 'Toro Aladdin Dongles Monitor' (HaspHL\_Tools.. Toro Aladdin Dongles Monitor 64 Bit >> DOWNLOAD c11361aded hi zganon pls log ur application with toro monitor and at the same time .. کرک ProNest 2010 \*Dongle Emulator (Dongle Crack) for Aladdin HASP ... How to install HASP MultiKey USB Dongle Emulator on Windows 7 64 bit Hello ... Download, install and Run TORO Dongle Monitor for Hardlock/Hasp4/HaspHL v3. ..... that revealed some extended functionality -- a small hidden memory cache.. Sending dumps and getting trial version of Aladdin HASP SRM / HL dongle emulator. .... (Computer Aided Design). rar -- DOWNLOAD (Mirror #1) donglelabs dongle emulatordonglelabs dongle ... dongle emulator 64 bit downloadinstalling donglelabs dongle emulatordonglelabs toro ... Toro's Aladdin Dongles Monitor v2.. Aladdin Hardlock Dongle's Dumper v0.1 · TORO Dongle Monitor for Hardlock/Hasp4/HaspHL v3.2 ... Aktiv Guardant Dongles Backup Utility v1.1 (c) Larry. How to install HASP MultiKey USB Dongle Emulator on Windows 7 64 bit Hello everyone, yesterday my ... Open 'Toro Aladdin Dongles Monitor' (HaspHL\_Tools.. How to install HASP MultiKey USB Dongle Emulator on Windows 7 64 bit Hello everyone, ... The dongle people were not stupid, you know -- they planned it so well, they put themselves out of business. ... Toro's Aladdin Dongles Monitor v2.. Here we go to install virtual dongle driver - dongle emulator. Many people have problems with installation of .... Hardlock USB & Parallel Dongle for Windows 32bit and 64bit. .... UltraPro dongle, Aladdin HASP 4 dongle, Aladdin HASP HL and Aladdin Hardlock. ... It sounds much like many other free tools, but wait -- this one is much better than you might expect. ... Wibu Logger: Toro's WibuKey logger for protected programs (31k).. How to install HASP MultiKey USB Dongle Emulator on Windows 7 64 bit Hello everyone, yesterday my ... Go back to 'Toro Aladdin Dongles Monitor'. ..... Is it possible for vUSB emulator to respond to the software to execute a decrement?. Toro Aladdin Dongles Monitor 64 Bit --. 1 / 4 ... HASP/HASP4/HASP HL/HARDLOCK Dongle API Monitor.. rar -- DOWNLOAD (Mirror #1) donglelabs dongle.. Toro Aladdin Dongles Monitor 64 Bit 73b5b2f20d (In….our….example….created….file….is….called….3C3925A0.dmp….)………..Toro..Aladdin..Dongles.. How to install HASP MultiKey USB Dongle Emulator on Windows 7 64 bit. exe on machine ... ziphaspmon32Toro Aladdin Dongles Monitor. exe running and start your ..... Anybody has info on emulating HASP HL ,using toro or any other emulator? ... Hasp Emulator Pe V2 33 Windows 7 Updated -- DOWNLOAD dc4e8033f2 .... Finally, I managed to install MultiKey USB Dongle Emulator. MultiKey32 or MultiKey64 (it depends on your OS, for example Windows 7 32 bit. ... Monitor' ( \haspmon32\Toro Aladdin

Dongles ). ... -- Multikey Security Services Ltd of Progress House file in a 32 bit system win7 and installed multikey, worked

[hindi 1080p hd James download](https://www.leetchi.com/c/hindi-1080p-hd-james-download) [Maps Navteq HERE 2018 Q4 64 bit](http://micryebearoc.over-blog.com/2020/04/Maps-Navteq-HERE-2018-Q4-64-bit.html) [Keyshia Cole, The Way It Is full album zip](https://www.scribd.com/document/456805531/Keyshia-Cole-The-Way-It-Is-Full-Album-Zip?secret_password=KvHH0HWsI1dkeNObveMo) [Kimmy - St Petersburg \(y06\) 156](http://ymvalcou.yolasite.com/resources/Kimmy--St-Petersburg-y06-156.pdf) [720p full movie download Ra.One hindi](http://branouter.yolasite.com/resources/720p-full-movie-download-RaOne-hindi.pdf) [Edius 6 full indir gezginler](https://stevenbarnes.doodlekit.com/blog/entry/8279263/edius-6-full-indir-gezginler) [jamai 420 full movie hd 720p 2015 best](http://www.musicianhotspot.com/m/feedback/view/Jamai-420-Full-Movie-Hd-720p-2015-Best) [Native Instruments Maschine 2 v2.5.1 UNLOCKED WiN-d33p57a7u5 keygen](http://amorenetwork.com/m/feedback/view/Native-Instruments-Maschine-2-V251-UNLOCKED-WiNd33p57a7u5-Ke) [solucionario matematicas avanzadas para ingenieria dennis zill 3 edicion calculo vectorial | 33](http://leisautagre.over-blog.com/2020/04/solucionario-matematicas-avanzadas-para-ingenieria-dennis-zill-3-edicion-calculo-vectorial-33.html) [hspice download full version](https://www.hughesnet.com.pe/sites/hughesnet.com.pe/files/2020-04/feltitale565.pdf)

perfectly. installed ... 3d51ead1ff